# Setting up a dev environment

Jim Hester RStudio

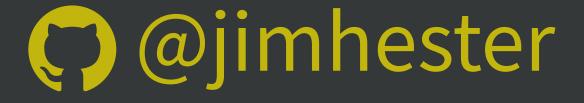

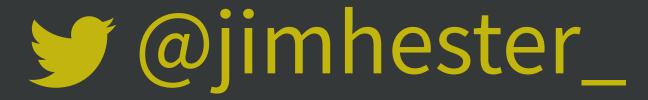

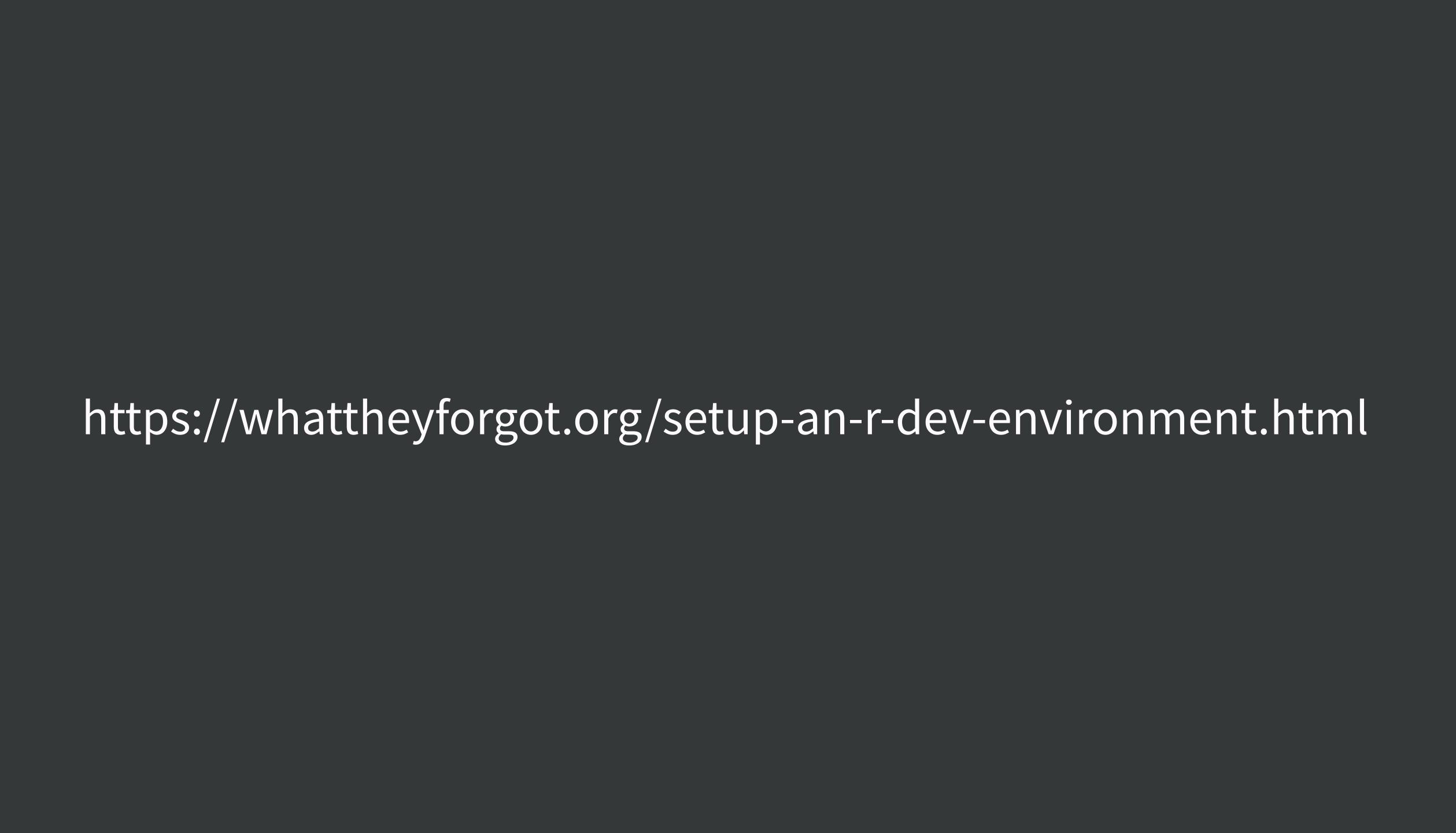

#### Types of R packages

Source packages

Binary packages

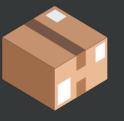

## Binary packages

MacOS / Windows only

Pre-compiled on CRAN

Only R needed to install

## Source packages

compiled on users' machines

Extra tools needed to install If uses C/C++/Fortran

### Windows system prep

Rtools - Jeroen Ooms NOT an R package

GNU compiler collection (gcc)
Minimalist GNU for Windows (MinGW)

#### Rtools installation - Windows

http://cran.r-project.org/bin/windows/Rtools

Uncheck edit system PATH

check Save version information to registory

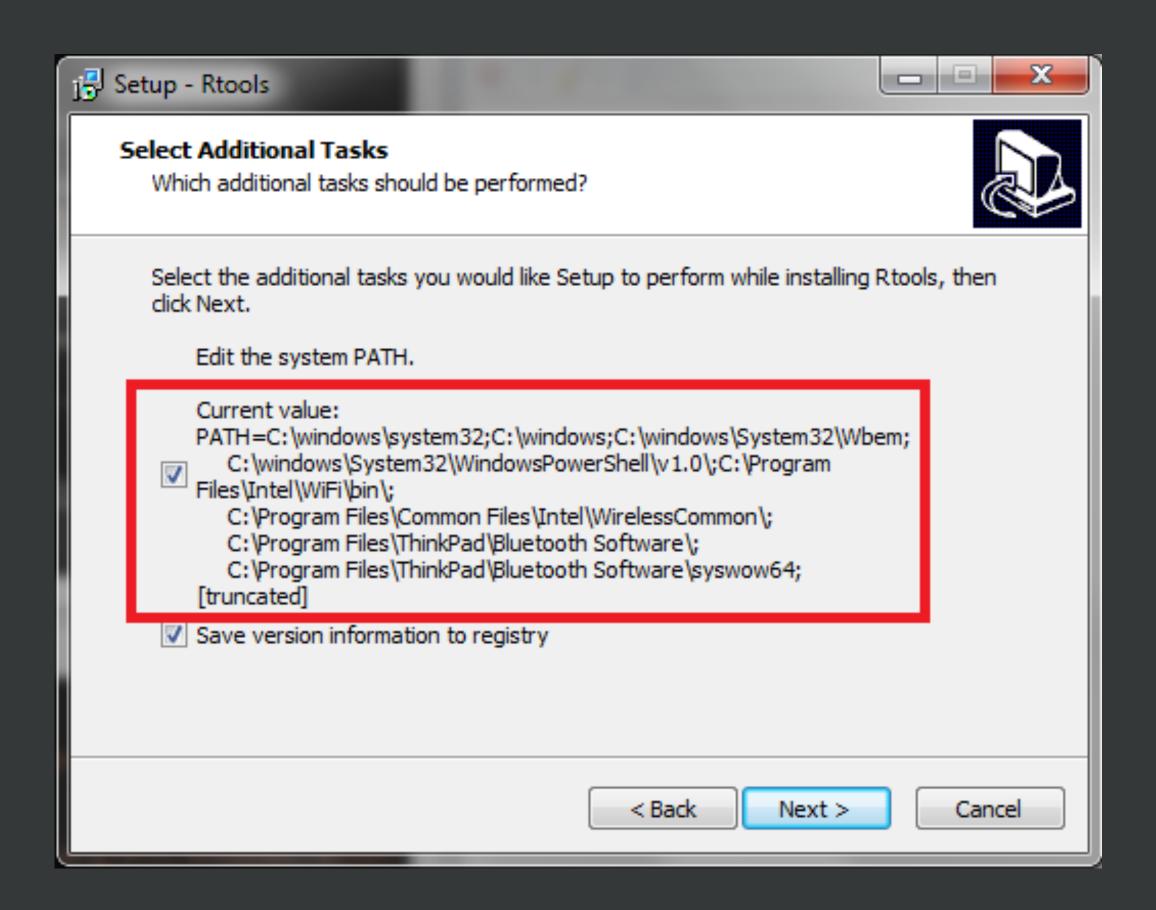

## Xcode command line tools - macOS Apple provides

Command line approach xcode-select --install

Mac App store

Xcode

## Verification of prep success

install.packages("devtools")

devtools::has\_devel()

#### What about Homebrew?

Avoid brewinstall r

Use brew cask install r-app

#### Why?

No package binaries

More time to install packages

More errors to debug

#### What about Conda?

#### Support for R users

|             | Linux | macOS | Windows |
|-------------|-------|-------|---------|
| r           | 382   | 381   | 375     |
| conda-forge | 1139  | 1141  | 1102    |
| bioconda    | 112   | 103   | NA      |

source: Conda with R - John Blischak

#### What about Conda?

Use conda install r-ggplot2

Don't use install.packages("ggplot2")

#### Why not install.packages()?

Lose reproducibility

Lots of installation issues with compiled packages

#### Conda or not?

Fewer package binaries

1,200 on conda vs 13,000+ on CRAN

Can't easily install source packages

General recommendation

Avoid conda